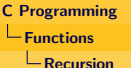

### Examples of Recursive Functions

### **GCD**

• Using Euclid's method  $(m \ge n > 0)$ :

$$
\text{GCD}(m, n) = \begin{cases} n, \text{ if } m \% n = 0 \\ \text{GCD}(n, m \% n), \text{ otherwise} \end{cases}
$$

• Dijkstra's method (assuming  $m > n > 0$ ) GCD $(m, n)$  is same as  $GCD(m-n, n)$ :

$$
\text{GCD}(m, n) = \begin{cases} n, \text{ if } m = n \\ \text{GCD}(m - n, n), \text{ if } m > n \\ \text{GCD}(m, n - m), \text{ if } n > m \end{cases}
$$

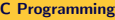

 $L$ Recursion

# Examples of Recursive Functions

#### GCD: Euclid's Method

```
\#include \ltstdio.h>int GCD(int m, int n) {
     if ((m % n) = 0)return n:
     return GCD(n, m % n);}
int main() {
     int m, n;p r i n t f (" Enter _m, _n_" );
     sc a n f ("%d \sqrt{d", &m, &n);
     if (m < n)p r i n t f ("GCD(%d, \sqrt{d}) = \sqrt{d} \n", m, n, GCD(n, m));
     e l s e
         p r i n t f ("GCD(%d, \mathcal{A}) = \mathcal{A} \n", m, n, GCD(m, n));
}
```
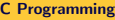

**L**Recursion

# Examples of Recursive Functions

#### GCD: Dijkstra' Method

```
\#include \ltstdio.h>
int GCD(int m, int n) {
    if (m = n)return m;
    if (m > n)return GCD(m-n, n);return GCD(m, n-m);}
int main() {
     int m, n;print(f'' \text{Enter\_m\_and\_n: } ...");
     s can f('%d_{od}", &m, &n);
     print f(''GCD(\%d, \_\odot d) \equiv \_\odot d \n\cdot n', m, n, GCD(m, n);
}
```
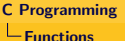

 $L$ Recursion

# Examples of Recursive Functions

### Binomial Coefficient

$$
\binom{n}{r} = \begin{cases} 1, & \text{if } r = 0 \\ 1, & \text{if } n = r \\ \binom{n-1}{r} + \binom{n-1}{r-1} & \text{otherwise} \end{cases}
$$

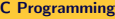

**L**Recursion

## Examples of Recursive Functions

#### Binomial Coefficient

```
\#include \ltstdio.h>int binom (int n, int r) {
     if (r = 0 \mid n = r)r et urn 1return binom (n-1, r) + binom (n-1, r-1);
}
int main() {
   int n, r;
    print f('Enter_in, ...':');
   s can f('%d_{od}", &n, &r);
    printf ("binom(%d, \mathcal{A}) = \mathcal{A} \setminus n", n, r, binom(n, r));
}
```
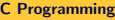

**L**Recursion

## Examples of Recursive Functions

#### Pascal's Triangle

```
int main () {
     int i, j, n;print f('Enter_in: ...');sc a n f ("%d", &n);
     {\sf for} ( {\sf i} \; = \; 0; \; {\sf i} \; < \; {\sf n} \, ; \; {\sf i} + \!\!+ \rangle \; \{for (j = 0; j <= i; j++) {
               print f('%6d", binom(i, i));}
          printf(''\n\'');
     }
}
```
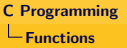

**L**Recursion

# Examples of Recursive Functions

#### Tower of Hanoi

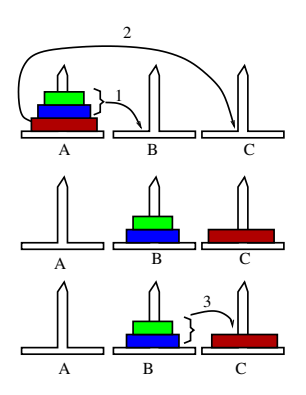

- Two recursive problems of size  $n-1$  to be solved.
- Base case is moving the disk with largest diameter.
- So, spec of  $\tt{lower(n, A, B, C)}$ :
	- $\bullet$  If n  $= 1$  then

move disk n from A to C

• Else execute following steps:

<sup>1</sup> tower(n-1, A, C, B), <sup>2</sup> move disk n from A to C,

<sup>3</sup> tower(n-1, B, A, C)

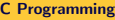

**L**Recursion

# Examples of Recursive Functions

#### Tower of Hanoi

```
\#include \ltstdio.h>void tower (int n, char A, char B, char C) {
     if (n = 1) {
          print f ("Move_disk_1_from \%c_to \%c\n", A, C);
          return:
     }
     tower (n-1, A, C, B);
     print f('Move_disk \sqrt{6}d_{\text{from}}\sqrt{6}c_{\text{to}}\sqrt{6}c \nmid n, A, C);
     tower (n-1, B, A, C);return:
}
int main() {
     int n:
     print(f'' Enter_in::." );
     sc a n f ("%d", &n );
     tower (n, 'A', 'B', 'C');
}
```
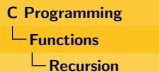

# Merge Sort

### Merging

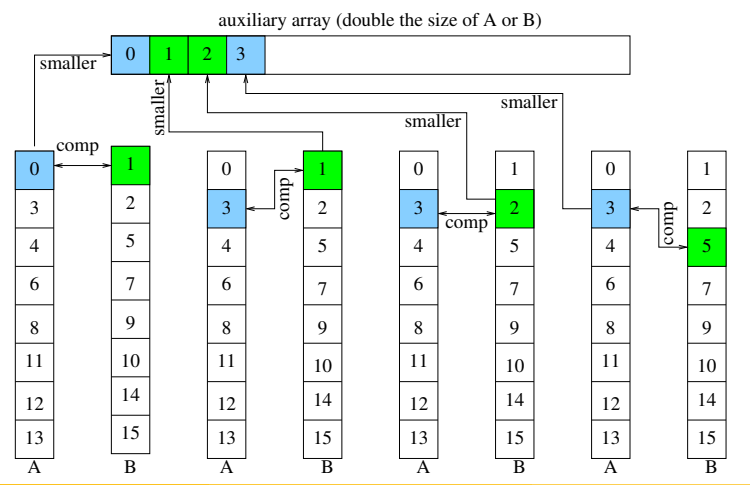

R. K. Ghosh (IIT-Kanpur) [C Programming](#page--1-0) March 2, 2011 8 / 8